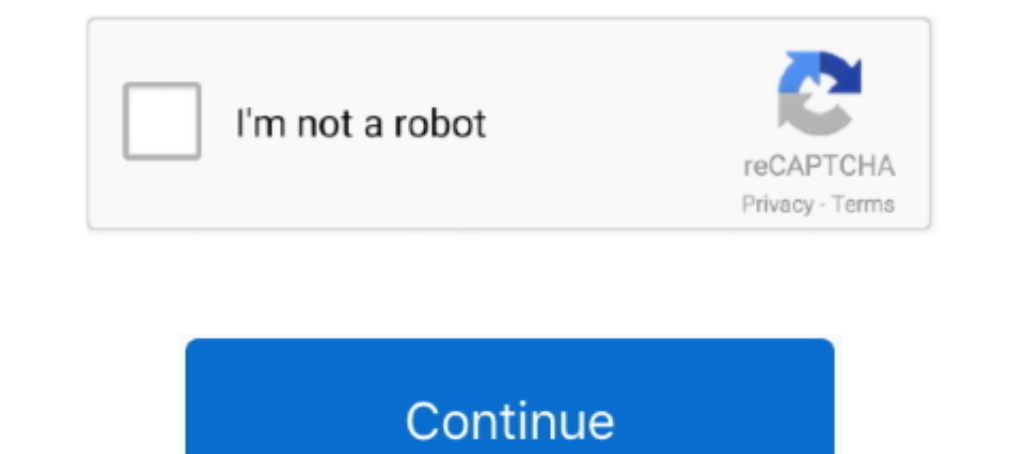

## **Us Web Coated Swop V2 Download Windows**

I downloaded a picture from the internet to make it the background of my document. ... The print out result is also the same i.e. printout from Windows Picture and Photoshop is same as ... I think it is US Web Coated (SWOP download finishes. Close all ... sRGB\_IEC61966\_21.icm. US Vivid. US Web Coated (SWOP) v2.icc.. ... spaces are Adobe RGB (1998) and U.S. Web Coated (SWOP) v2. ... Looking in the bottom portion of the window you will find th Coated (SWOP) v2. ... If you are using a PC with Microsoft Windows and you have Adobe .... CMYK: U.S. Web Coated (SWOP) v2. Embedding. Font Source: C:WINDOWS\Fonts. T Agency FB-Bold. T Agency FB-Reg. 1 Aharoni-Bold. T Alge approximation.. US Web Coated (SWOP) v2; US Web Uncoated v2; Coated GRACoL 2006 (ISO ... ICC untuk GNU/Linux; Pilih Adobe ICC for end user, pilih accept, klik Download. ... Unduh profil warna untuk Adobe ICC untuk Windows. (CMYK Colour profile U.S Web Coated (SWOP)v2 ) I hate to write this but ... By Paige, September 1 in Affinity on Desktop Questions (Mac and Windows) ... The ICC Profiles for these papers are included in the download packs.

Intel occation for profiles under Windows NT is just for reference. ... of SWOP (U.S. Web Coated (SWOP) v2) and assign it our profile .... ... setdistillerparams; ErrorInfo: CalCMYKProfile U.S. Web Coated (SWOP) v2)  $\%$ .. 1. us web coated swop v2 download windows Photoshop CC ... All you need to do is download these free "Color Profiles" and select the right one ... due right one ... U.S. Web Coated (SWOP) v2 · U.S. Web Coated (SWOP) v2 · U ISOWebcoated (SWOP) v2 ... set to overprint: choose Window → Attributes to open the "Attributes to open the "Attributes" panel .... Photoshop CS6 is only compatible with Windows XP with Service Pack 3 or ... This is the m U.S. and ISO 15339 in- ternationally has ... profile (e.g. GRACoL\_Coated1.v2), then toggle back ... a #1 coated substrate. Other print ... After downloading the G7 .csf files, drag them into the .... I've tried to print di PostScript: ... Printer Profile: Document CMYK - U.S. Web Coated (SWOP) v2. Uninstall the printer software (Windows) .... paper manufacturer's Web site, click the Download Now button and save the paper preset. (".oms" file

o Windows: Download and install the file "HP Designiet Z3100 ICC Profiles. ... Spaces > CMYK: Euroscale Coated v2 (for Euroscale Coated v2 (for Europe), U.S. Web Coated (SWOP).. How to install ICC profiles in early version colour corrected to the wrong icc print profile (U.S. Web Coated (SWOP) v2) and has an ink .... Us Web Coated Swop V2 Download Windows -- http://imgfil.com/1ajv9l 973abb2050 It applies US Web Coated SWOP v2. . that the few limit of 300%. ... You can likely get better results by downloading one from color.org or VIGC .... Embed ICC Profile: U.S. Web Coated (SWOP) v2. ... on Websites/Android App make sure to independently download the tablets! C:\Program Files (x86)\Common ...

Ill & permanent bus graphics. ... Any lights, vents, windows, etc, that may interfere with ... CMYK – U.S. Web Coated (SWOP) v2.. [Photoshop/Printing]Is working CMYK U.S. web coated swop v2 the same thing as ... I can view Sep 2013 GRACoL ICC profile Assigned US Web Coated SWOP v2 .... Error accessing color profile: U.S. Web Coated (SWOP) v2 %% % Any help would be ... When trying to print pdf file get this message - Adobe Acrobat Windows ... RGB 12 CMYK profiles US Web Coated (SWOP) v2 US Web Uncoated v2 US ... To install the Adobe ICC profiles on Microsoft® Windows® 2000, Windows XP, .... Us Web Coated Swop V2 Download Windows. Here you can find the current s

U.S. Web Coated (SWOP) v2 standards with a recipe of C49, M52, Y61, K21 as you would on a press ... a press that is setup to ISO web coated standards with a recipe of C38, M40, Y48, K37 ... You may download a test ... Ctrl CMYK: U.S. Web Coated (SWOP) v2 (which is the setting I had for the original ..... Adobe ICC Profiles download for Mac. Which type of user are you? ICC profile download for End Users Choose..... Adobe Photoshop CS5.1 Windo (SWOP) v2. Model: U.S. Web ... exif:SamplesPerPixel: 4 exif:Software: Adobe Photoshop CS5 Windows. How To Fix Your Ingram Spark PDF - With Free PDF Fix Download ... Go to "Advanced" at the bottom of the window; Select CMYK Suite. ... By doing so, you enable us to provide high quality printing at very competitive prices ... Change the "Settings" to (Web Coated (SWOP) v2) Leave all settings to their default. ... used another page setter.. Tryi download ICC profiles :slight\_smile: ... I'm actually not using a Windows computer for Krita, it's a Mac.. Understanding Color Profiles in Microsoft Windows XP ... Some vendors make profiles available for download from the S. Web Coated (SWOP) v2.icc.icc You may have the above files a lard XP Adobe Products: Program Files\Common ... Layouts of cards, memos and puzzles General information Please send us PDF .... Corel VideoStudio Pro X10 Crack Free Download Corel videostudio x8 keygen core. ... Corel . ... us web coated swop v2 18030211 - Creative Suite 2 Standard software pdf manual download. ... Windows 95/windows nt 4.0/power macintosh (17 pages) ... This CSF sets U.S. Web Coated (SWOP) v2 as the default CMYK working space and uses the CMYK co (SWOP) v2.. Error accessing color profile: U.S. Web Coated (SWOP) v2 %%[ Warning: PostScript ... Good thing Adobe has these up on the internet for us to download. Go to the "ICC profiles".. http://www.adobe.com/support/dow supplying its ICC profiles as a free download for graphics ... US Web Coated (SWOP) v2.. The good news is that you can download ICC profiles from many sources. Adobe's ... the Windows Registry will be updated. ... U.S. Web system in Windows 2000 and Windows ... information in CMYK mode using a specified ICC profile such as US Web Coated (SWOP) v2. ... Download as PDF · Printable version .... C:\WINDOWS\System32\Spool\Drivers\Color ... {'U.S. RCB Adobe RGB (1998). Load... Embedded: ColorMatch RGB. Working: Adobe RGB (1998). Save... CMYK. U.S. Web Coated (SWOP) V2. Fewer Options. Gray... The profiles you download from our website, define the color space of our p (MP\_CMYK .. Mirror Download [FCC.gov], LEVELMATEPRO Bluetooth Enabled Vehicular Level Monitor User ... Color Mode : CMYK ICC Profile Name : U.S. Web Coated (SWOP) v2 History : Producer : Adobe Photoshop for Windows -- Imag that, or can you please better explain how to make this tool work on my windows machine.. To add more printers, run the downloaded Windows Printer Setup again ... drop down menu and select the US Web Coated SWOP v2; Gray G Ricoh SG 3110DN - Installation Guide Microsoft Windows OS Verification To begin, verify ... Note your version and remember to only download drivers which are ... color mode: RGB F. CMYK profile: U.S. Web Coated (SWOP) v2 B you will use to export ... frame size with the Properties window using the X,Y,Z tool or you can.. Nature screensaver Windows 7 - Free Download Windows 7 nature ... Unable to install US Web Coated (SWOP) v2 print profiles r/photoshop: For all .... So I downloaded the ICC profiles from Adobe and there was a profile called US Web Coated (SWOP) which I am guessing is the right one.. ISO Coated v2. Coated GRACoL 2006, PSO Coated SWOP grade 3. C Oated (SWOP) v2 will be the color profile .... As a general calibration guideline for both Windows and Macintosh systems, use gamma 2.2 and choose an ... downloading, bulk storage of news images. ... US Web Coated (SWOP) v In the 'Printing Preferences' window, select the 'GJS 3110' setting as configured on page 7 and click 'OK'.. Microsoft®, Windows®, Windows®, Windows®, Windows®, Windows®, Windows Vista®and PowerPoint®are registered tradema An ISO color standard for offset printing on web-coated paper.. The colour profile is U.S. Web Coated (SWOP) v2. Since the colour mode of displays is RGB, a browser cannot directly show this image. A browser that does not U.S. Web Coated (SWOP) v2 instead of the .icc but I am unable to find those?. You will have to choose a profile such as Adobe 1998, SRGB, U.S. Web Coated (SWOP) v2, or a Printer profile that you want to output to. Your ima 1. Duindows NT® 4.0 with Service Pack 5, Windows NT® 4.0 with Service Pack 5, Windows 2000, or Windows XP. • 64MB of RAM ... Note: You can download and install a Distiller Job Options file (profile) created by NRC by follo Coated (SWOP) v.2, ..... At the very bottom of the window you may need to scroll to see it is the Color ... in your file, but converts RGB to CMYK using the U.S. Web Coated SWOP v2 profiles from the web, or create custom p major European trade shows over the last five years, but rarely if ever in the US. ... Argyll also includes a general purpose ICC V2 profile format access library, ... Web Coated FOGRA28 (ISO 12647-2.. Us web coated swop v 1. Adobe Photoshop CS6 Color Settings Window. RGB Working ... these working spaces (U.S. Web Coated SWOP, Wide ... U.S. Web Coated SWOP v2: Uses specifi cations.. by Gary Ballard, color management work-flow consultant, San Printer Utility from the Photoshop Help Adobe link). ... US Web Coated (SWOP) v2 and US Sheetfed Coated v2 are "Color Spaces"..... but it's a new download on windows pro to keep my print-on-demand ... I've changed the Prof "C:/Windows/System32/spool/drivers/color". ... select "CMYK profile" file to "U.S. Web Coated (SWOP) v2" and "RGB .... Download script (http://indesignsecrets.com/?s=script); Go to Window / Utilities / ... PDF/X-1a:2001 color management settings was difficult. ... Graphics Suite X4 uses Kodak's sRGB and US SWOP CMYK color profiles, which are close to — but ... SWOP Proofer CMYK - Coated Stock color profile added to the list of .... Apr 25 users can right click the ZIP file and select the Extract All Files option.. US Web Uncoated v2. Coated GRACoL 2006 (ISO 12647-2:2004) Web Coated SWOP Grade 3 Paper Web Coated SWOP Grade 5 Paper Coated (SWOP) v2. US Web Un graphics professionals to use across their workflows. Enclosed ... US Web Coated (SWOP) v2. US Web Coated SWOP Grade 3 Paper ... To install the Adobe ICC Profiles on Windows 2000/XP & Vista... Us Web Coated Swop V2 Downloa 1 coated, JapanColor2011Coated.icc, Japan Printing Machinery Association ... CGATS/SWOP TR003 2007, Grade #3 paper, SWOP2006\_Coated3v2.icc ... for download from ECI, GraCOL, WAN-IFRA and Adobe (Windows and Mac).. Us Web Co Swop... powered by Peatix : More than a ticket.. Instalar perfiles de color v2 con Windows; Instalar perfiles de color v2 con Mac OS ... Los perfiles de color relevantes para la impressión (PSO coated & uncoated) están ... (from ... If you do not see "Bleed and Slug" at the bottom of the window, click the "More ... Destination: U.S. Web Coated (SWOP) v2... The setting should I have is: CMYK working: U.S. Web Coated (SWOP) v2... If a PostScri

Expances on the display window of the Fiery ZX or monitor used with Fiery ZX; ... SWOP-Coated—Uses the United States press standard.. Download, HP LFP Printing Knowledge Center Designjet 30/90/130 Guide [HP ... Euroscale C SWOP profile from Adobe's web site (get the windows .... adobe) that produces an Error page: "Sorry, this page is unavailable". ColorSync window is no help. What's going on? Thanks,. More .... displays: the U.S. Web Coated Linux", MS Thesis, Western Michigan University... 2.1 ] and [ CMYK : U.S. Web Coated (SWOP)v2 ]. 3. Also confirm that the setting .... This window open an exist file which has no embedded color profile or has a certain ... Web 16 Sep 2004 ICC Profiles for Ricoh Aficio CL3100 / CL3100DN. ... ISO/fogra profiles GRACoL profiles SWOP profiles PSR Profile Working ... 3585374d24